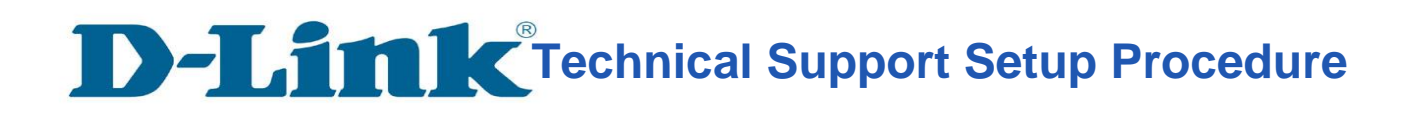

l

## **How to: Setting up the DCS-5030L with New mydlink Account Using IOS device (Wireless)**

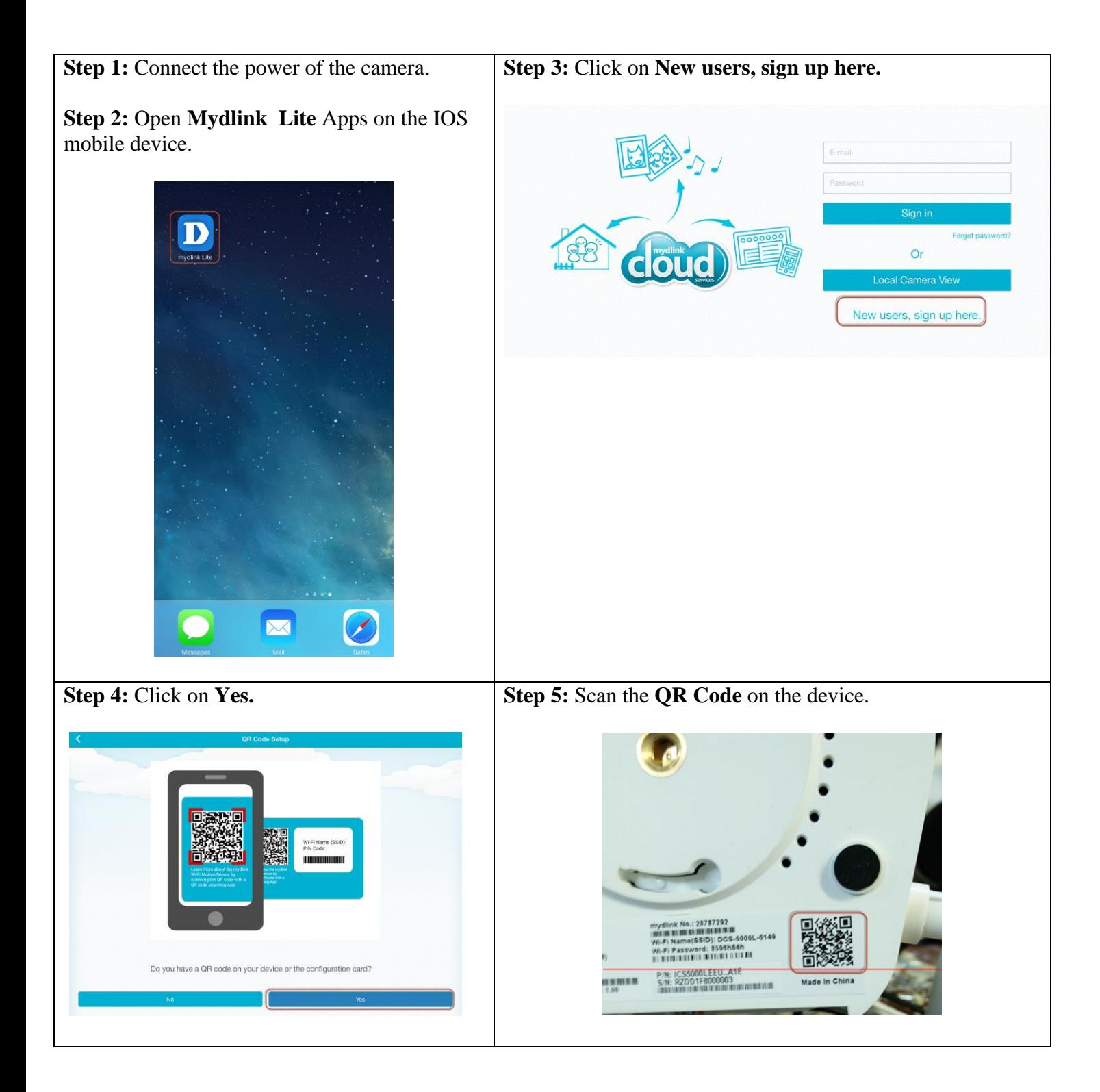

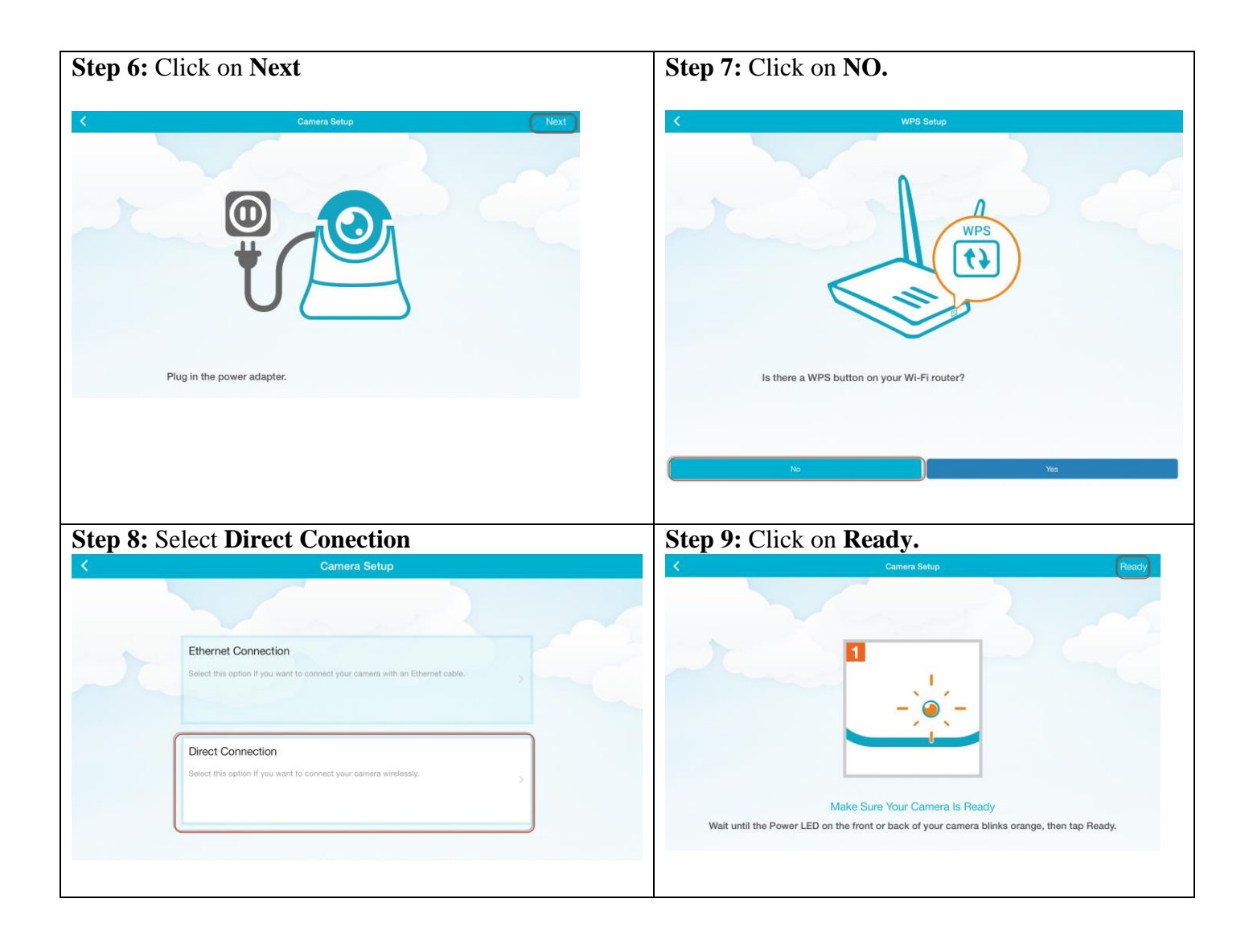

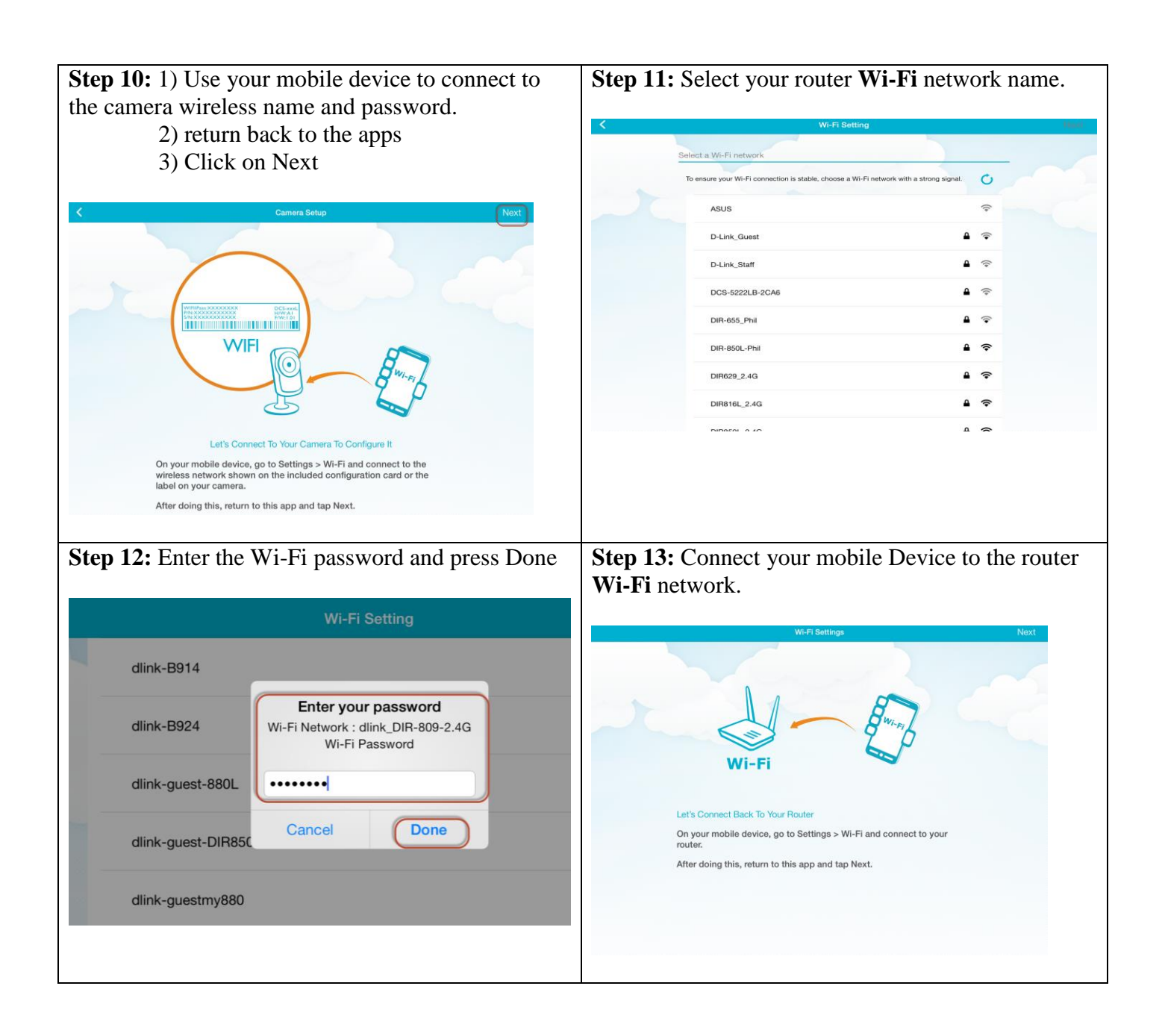

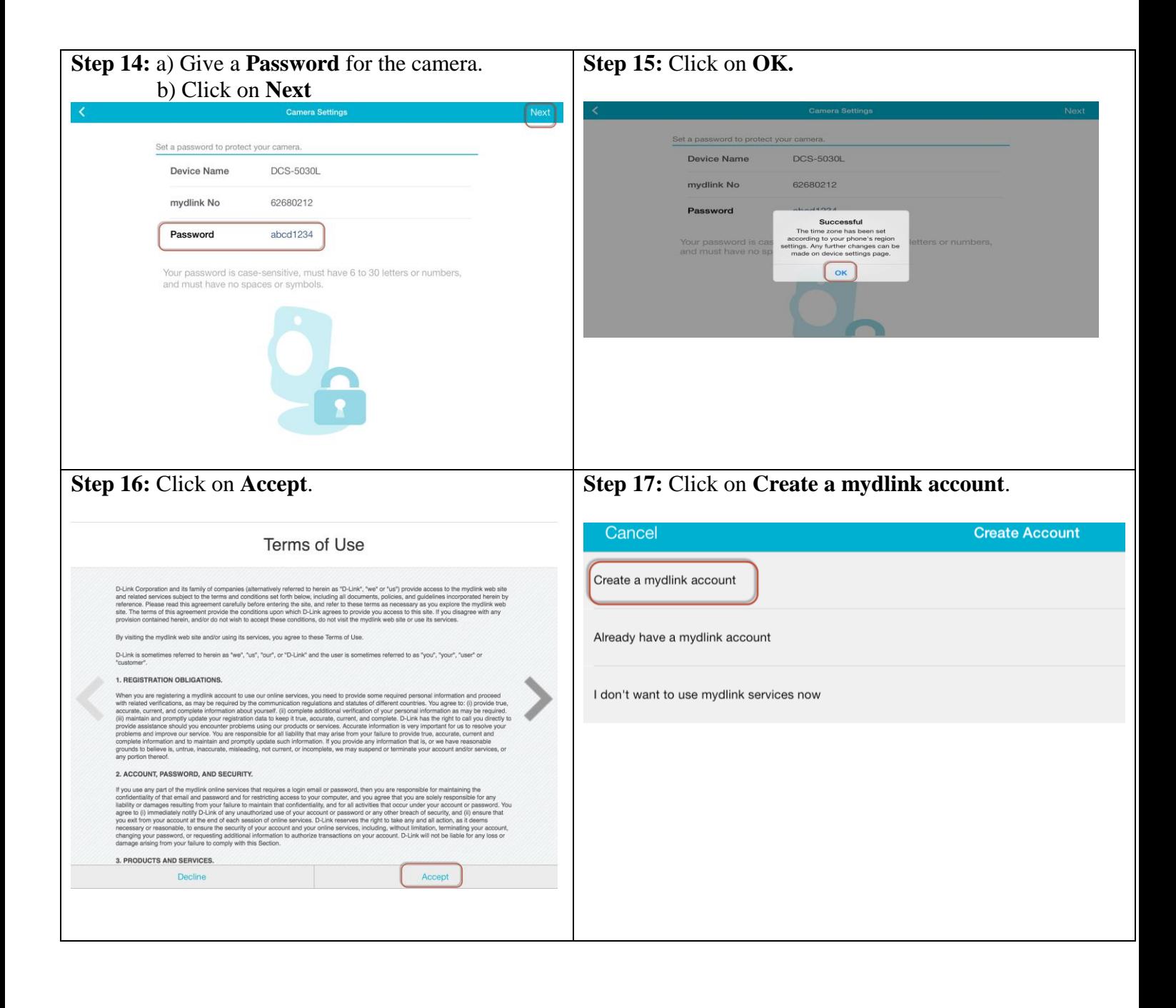

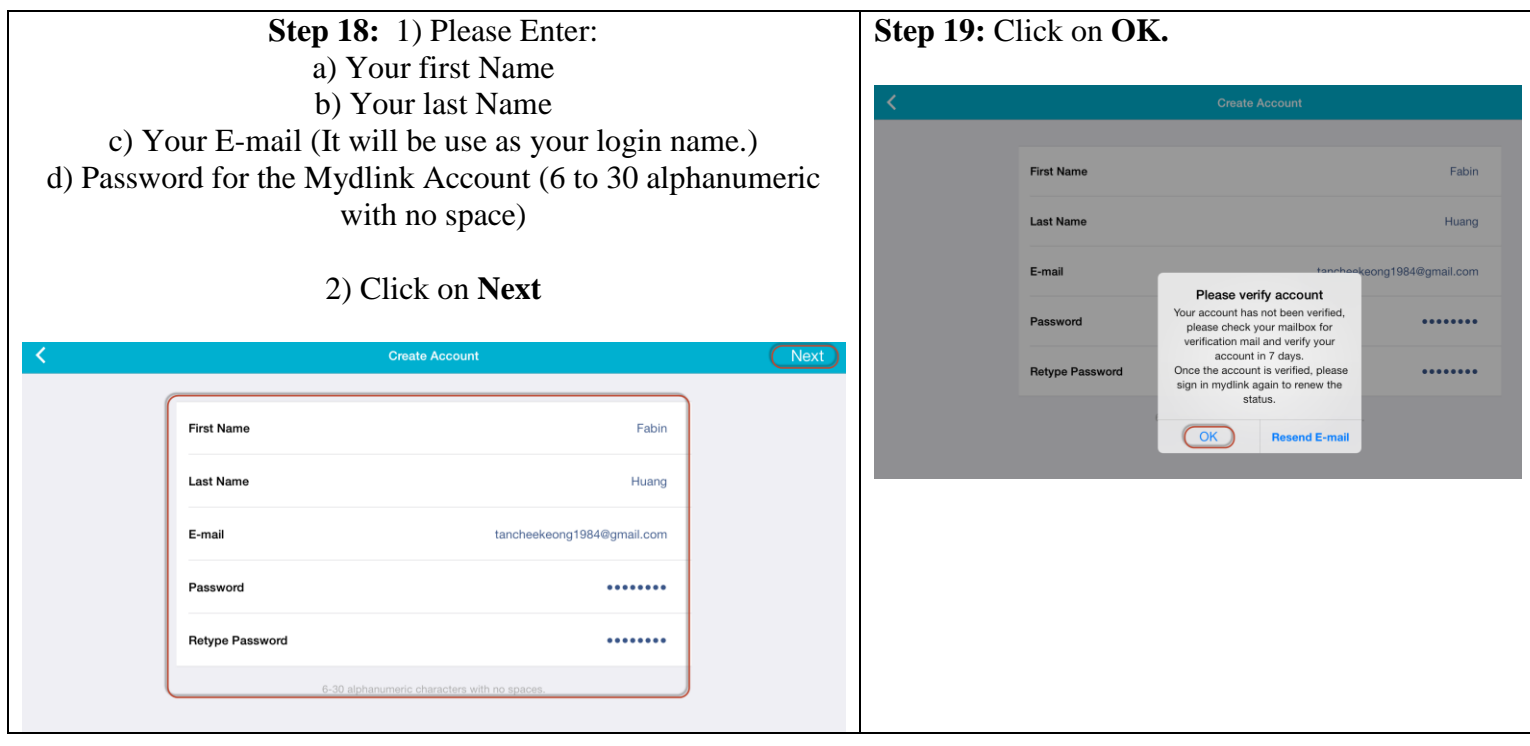

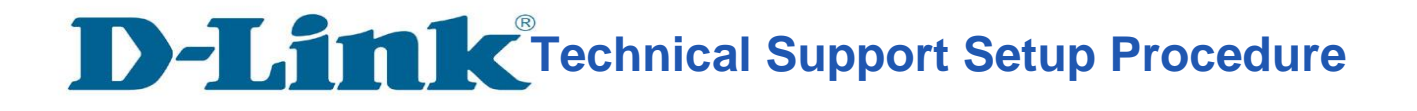

l

## **Thank you**